# **Rapport de mission à l'IST Régional d'Ambositra (ISTRAM)**

Cette mission s'est déroulée du mercredi 23 au vendredi 25 mai 2012 à Ambositra. Ci-dessous les détails des actions menées sur place. Elle visait à installer un appareil de visioconférence à l'ISTRAM et transférer les compétences aux équipes sur place, et installer les outils Moodle et CREF sur le serveur de l'institut.

## **1. Etat des lieux**

La première descente sur les lieux nous a permis de constater les faits suivants :

- Le réseau interne de l'ISTRAM est un réseau local sans-fil, bien qu'il existe déjà un réseau Ethernet mais qui n'est pas encore fonctionnel
- La salle de visioconférence qui se trouve à une dizaine de mètre du bâtiment principal, n'était pas encore reliée au réseau câblé lors de notre arrivée sur place.
- Le serveur n'était pas encore utilisé
- Des coupures d'électricité de durée variable peuvent survenir dans la journée

## **2. Installation de l'appareil de visioconférence**

Les caractéristiques de l'appareil est résumé dans le tableau ci-après :

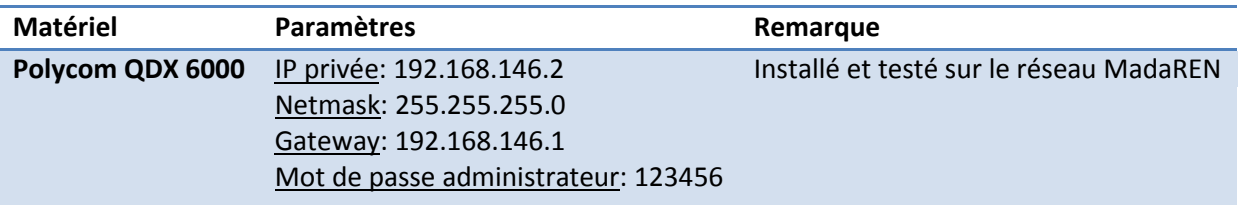

La configuration des adresses IP ainsi que le paramétrage du routeur Mikrotik a été effectuée conjointement avec Telma.

Il est à noter que le Polycom se connecte directement sur un port spécialement configuré pour la visioconférence sur ce même routeur.

### **3. Installation du serveur de l'ISTRAM**

L'ISTRAM a sollicité notre aide afin de reconfigurer son serveur dans le but de déployer les outils CREF et Moodle. Ci-dessous les caractéristiques du serveur :

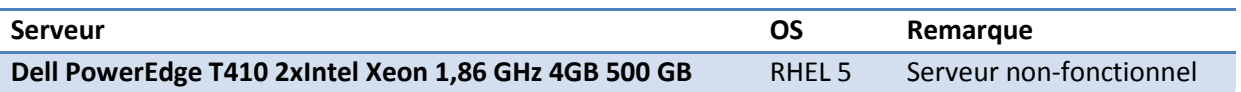

Le système d'exploitation installé sur le serveur n'est pas à jour et l'ISTRAM n'a pas de licence pour en bénéficier. Il était alors nécessaire de réinstaller le système d'exploitation avec une version gratuite, plus récente, et permettant d'installer la dernière version de Moodle tout en profitant des performances du serveur.

Le système d'exploitation choisi est CentOS 6.2 64 bit. Ce choix a été effectué tout en considérant les points suivants :

• Les techniciens de l'ISTRAM se sentiront plus à l'aise avec cette distribution

- C'est une distribution Linux gratuite et sécurisée (dérivée de Red Hat Entreprise Linux)
- Elle est facile à administrer et les mises à jour sont disponibles gratuitement sur Internet
- Elle est aussi bien documentée et dispose d'une communauté d'utilisateurs très active

LVM a été utilisé pour le partitionnement du serveur. Cela rend flexible la gestion des partitions puisqu'une partition peut être redimensionnée à la volée, sans avoir à réinstaller le système d'exploitation. Ci-dessous les détails sur les partitions :

Après avoir intervenu sur le serveur, des tests ont été effectués avec succès et les paramètres définitifs se résument comme suit :

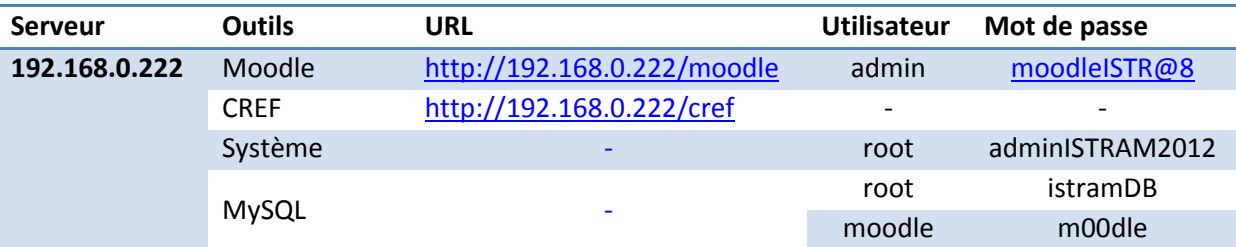

Aussi, durant cette intervention à l'ISTRAM a été testé l'accès au wiki MadaREN par sa nouvelle URL [http://41.188.61.254/wiki,](http://41.188.61.254/wiki) qui n'est pas encore le lien définitif, en attendant la mise en ligne prochaine du serveur DNS de MadaREN.

#### **4. Problèmes rencontrés**

Quelques problèmes techniques ont été rencontrés durant cette mission.

- L'infrastructure réseau de l'ISTRAM est une infrastructure sans fil. En effet, puisque le serveur n'avait pas de carte Wifi et se trouvait tout près de l'armoire réseau, nous avions demandé à Telma de nous créer un switch de 3 ports sur le routeur Mikrotik, permettant de connecter le serveur et un switch Ethernet déjà existant pour les ordinateurs de bureau n'ayant pas de carte Wifi.
- Des erreurs dans le code HTML ne permettaient pas d'afficher les logos de l'AUF et du CFI sur les ressources CREF. Et le lien « *des ressources en ligne*. » sur la page d'accueil pointait vers le mauvais fichier dû à un problème de chemin dans le code du fichier index.php

Ces problèmes ont été tous résolus sur place au moment de l'intervention.

L'obscurité de l'image durant le test de visioconférence était due à l'emplacement de la caméra en contre-jour par rapport à la source de lumière. Ceci va être résolu en déplaçant le plan de projection sur le côté opposé de la salle. Cette nouvelle disposition sera testée pendant le prochain test de visioconférence.

### **5. Propositions d'amélioration en termes de service**

Cette mission n'avait pas seulement pour objectif d'installer des équipements de visioconférence et un serveur, mais aussi d'effectuer une expertise sur l'existant, ensuite de proposer des solutions d'amélioration possible.

- Le réseau sans fil n'est pas protégé. Pour cela, il est indispensable de le sécuriser en utilisant des clés (WEP ou au mieux WPA). Cependant, le fait de crypter le signal provoque une légère dégradation au niveau de la portée du signal radio.
- Le réseau local de l'ISTRAM est composé d'une vingtaine de postes de travail connectés directement à Internet. A part l'Internet, il est aussi nécessaire de créer des services de base en interne comme un centre de partage de fichiers et d'imprimantes, afin de faire profiter les utilisateurs des ressources réseaux disponibles.
- Pour les problèmes de virus, une solution est déjà en cours d'étude pour la création d'un serveur de mise à jour centralisé sur MadaREN, sur lequel les antivirus récupéreront les mises à jour. Une solution définitive et à moindre coût serait de s'orienter vers l'utilisation de Linux sur les PC.
- Le serveur dispose d'une double alimentation. Pour des raisons de sécurité, ces alimentations doivent être branchées. Il en est de même pour les cartes réseau du serveur, la redondance permet d'assurer la disponibilité du serveur en cas de panne d'un de ces éléments.